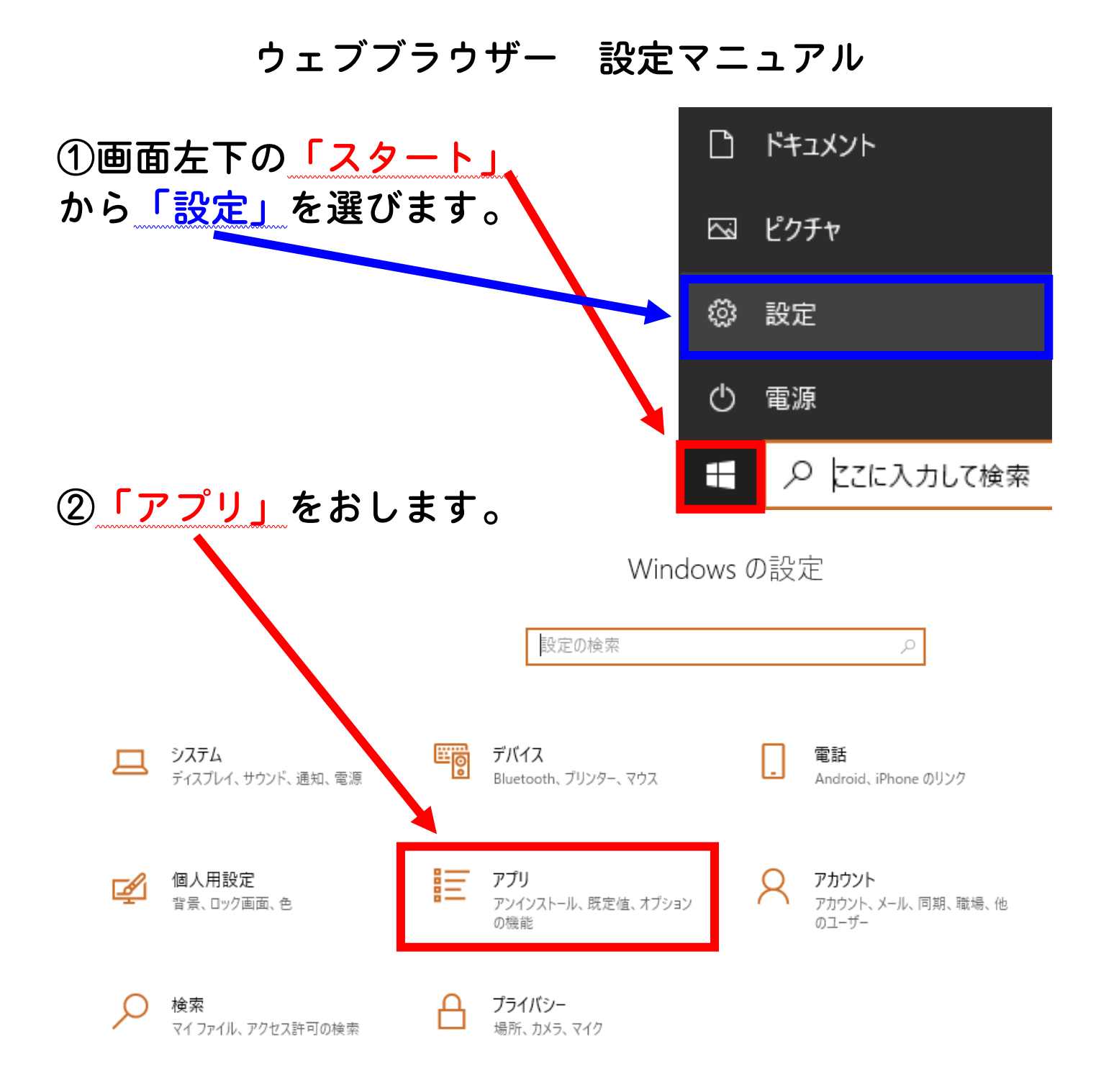

③「既定のアプリ」を選び、画面を下にスクロールします。

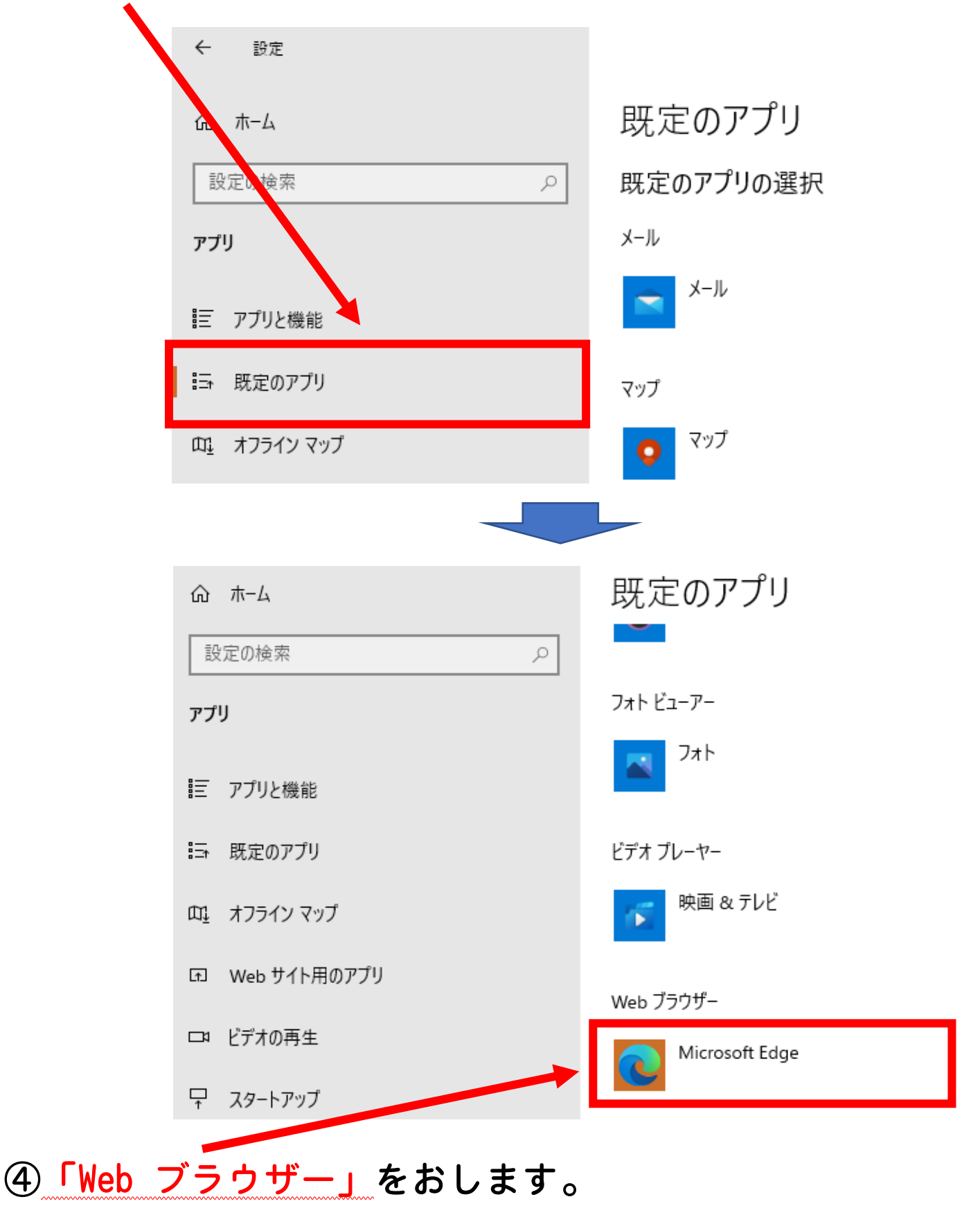

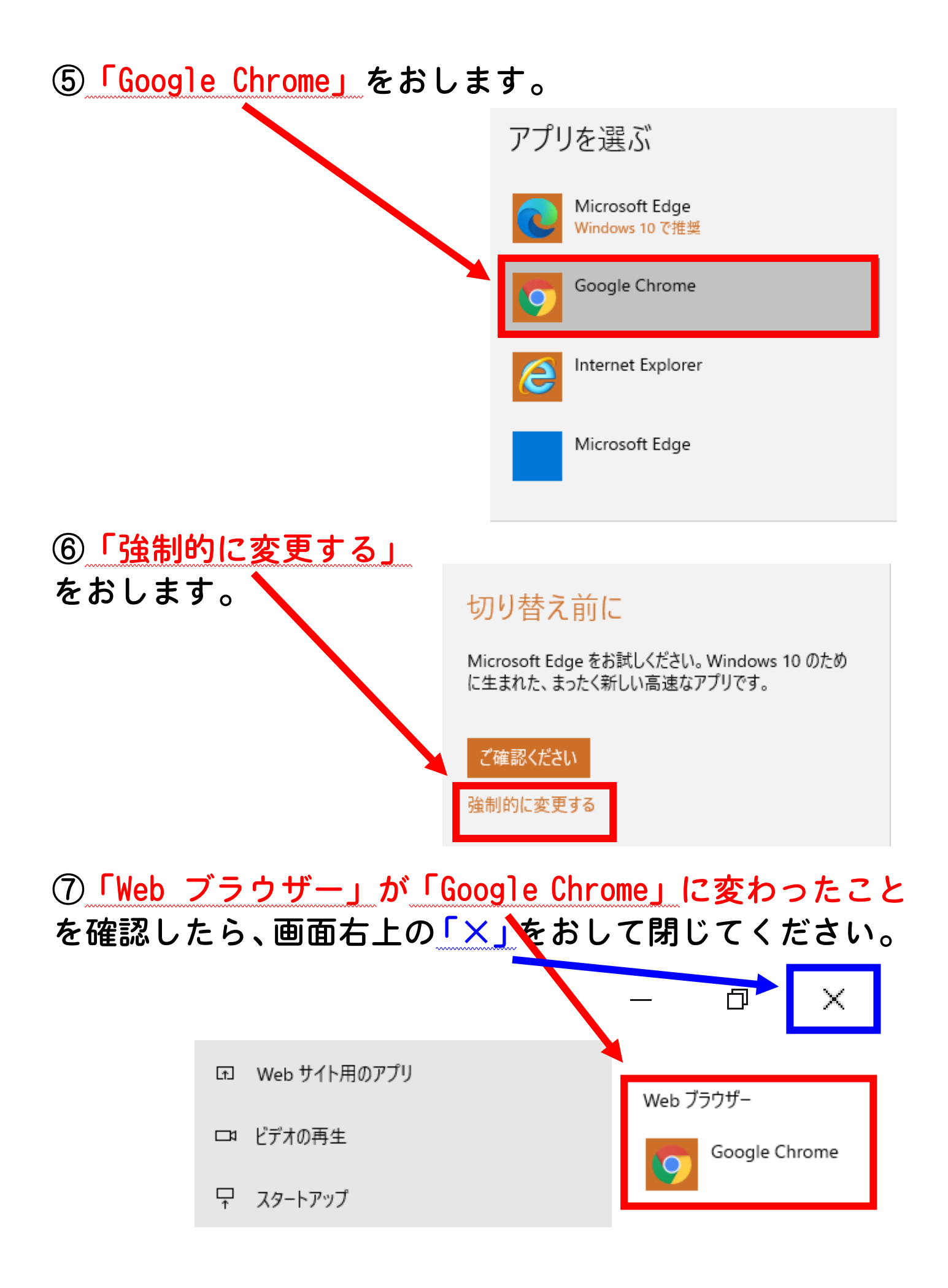